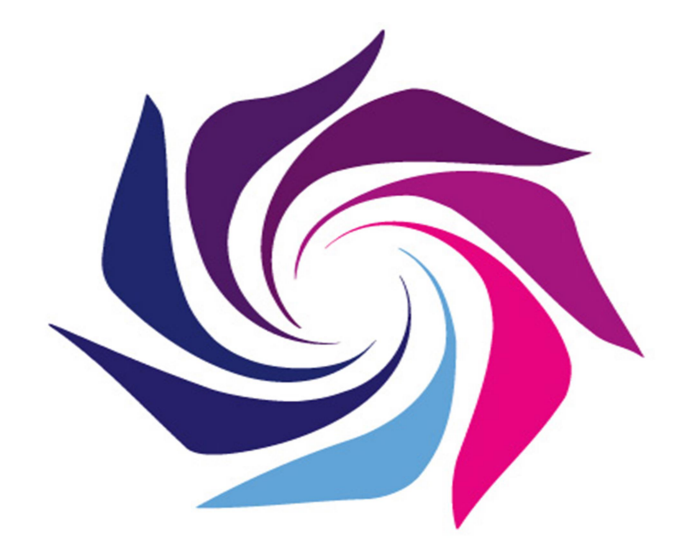

## Limerick

# Garda E-Vetting Service Policy and Procedures

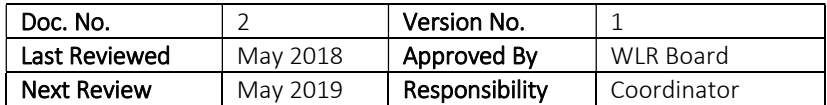

## Table of Contents

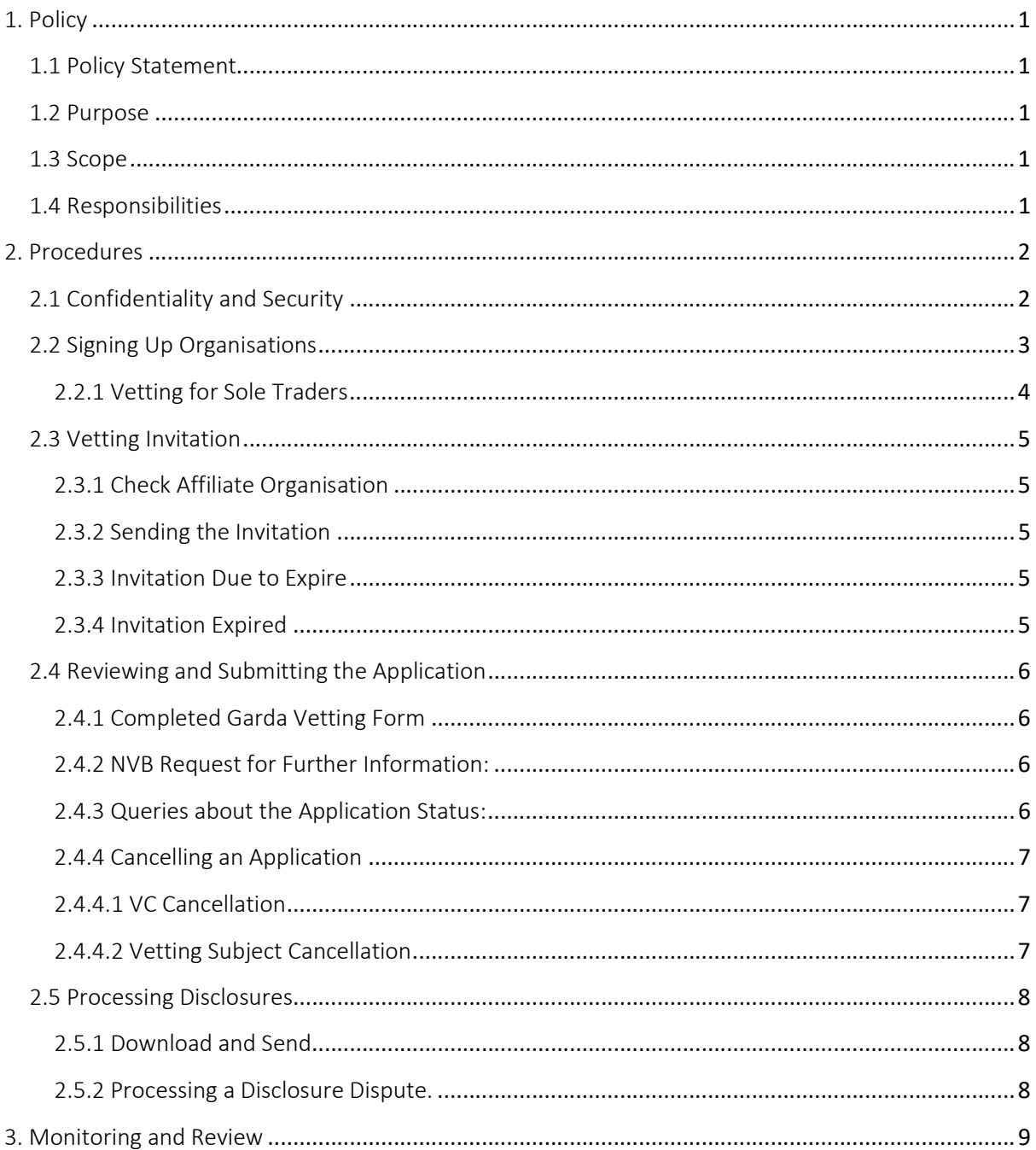

#### 1. Policy

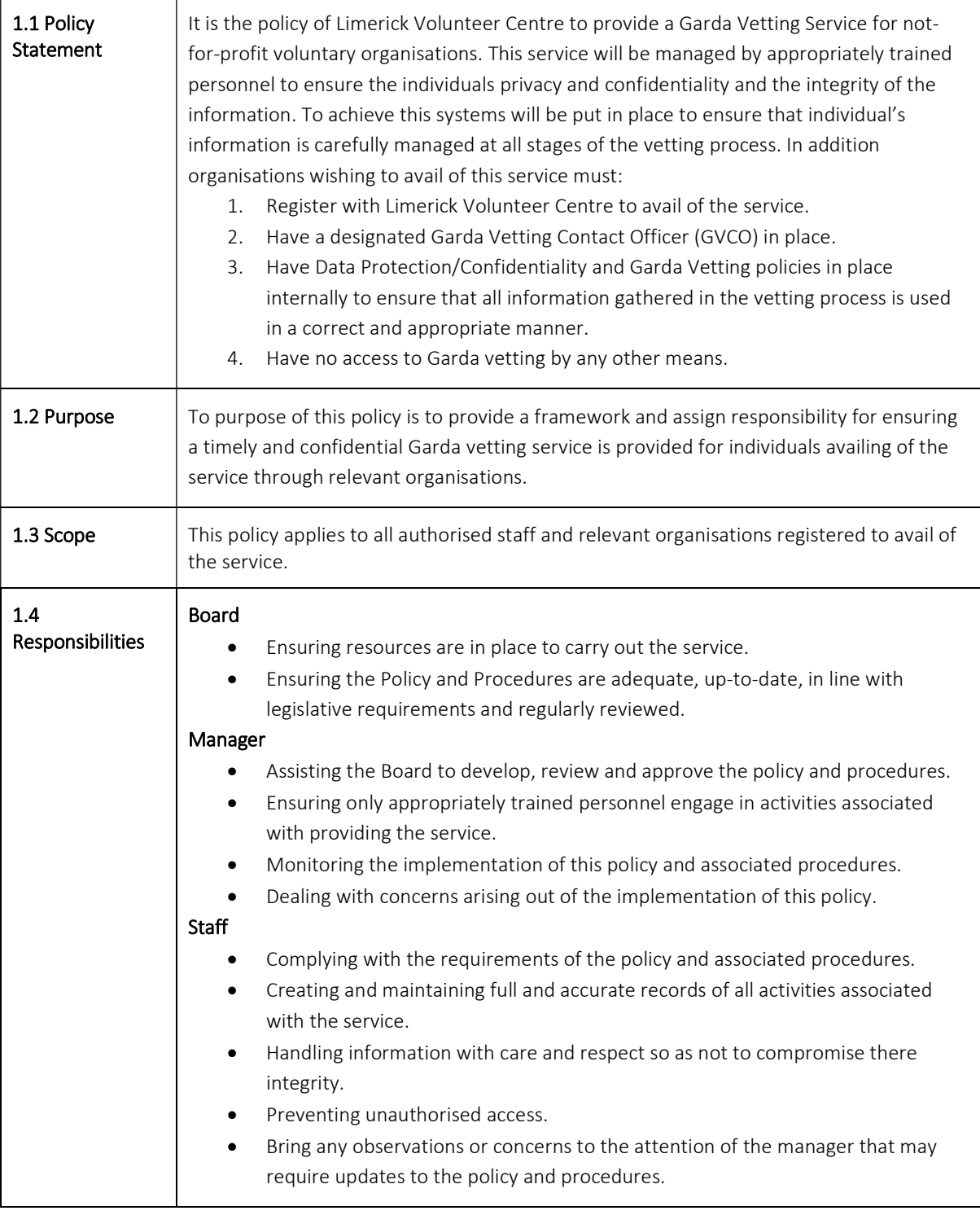

### 2. Procedures

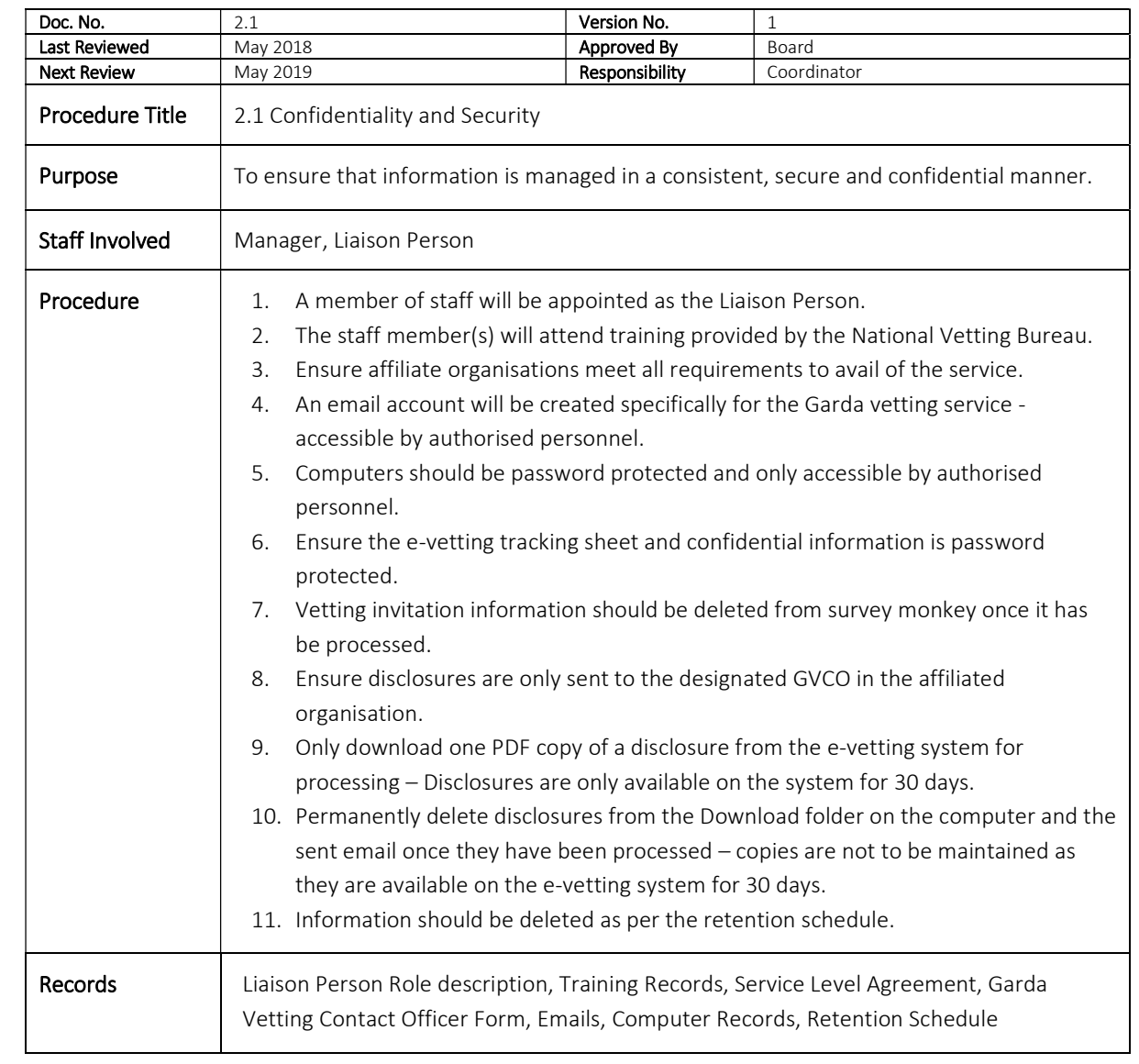

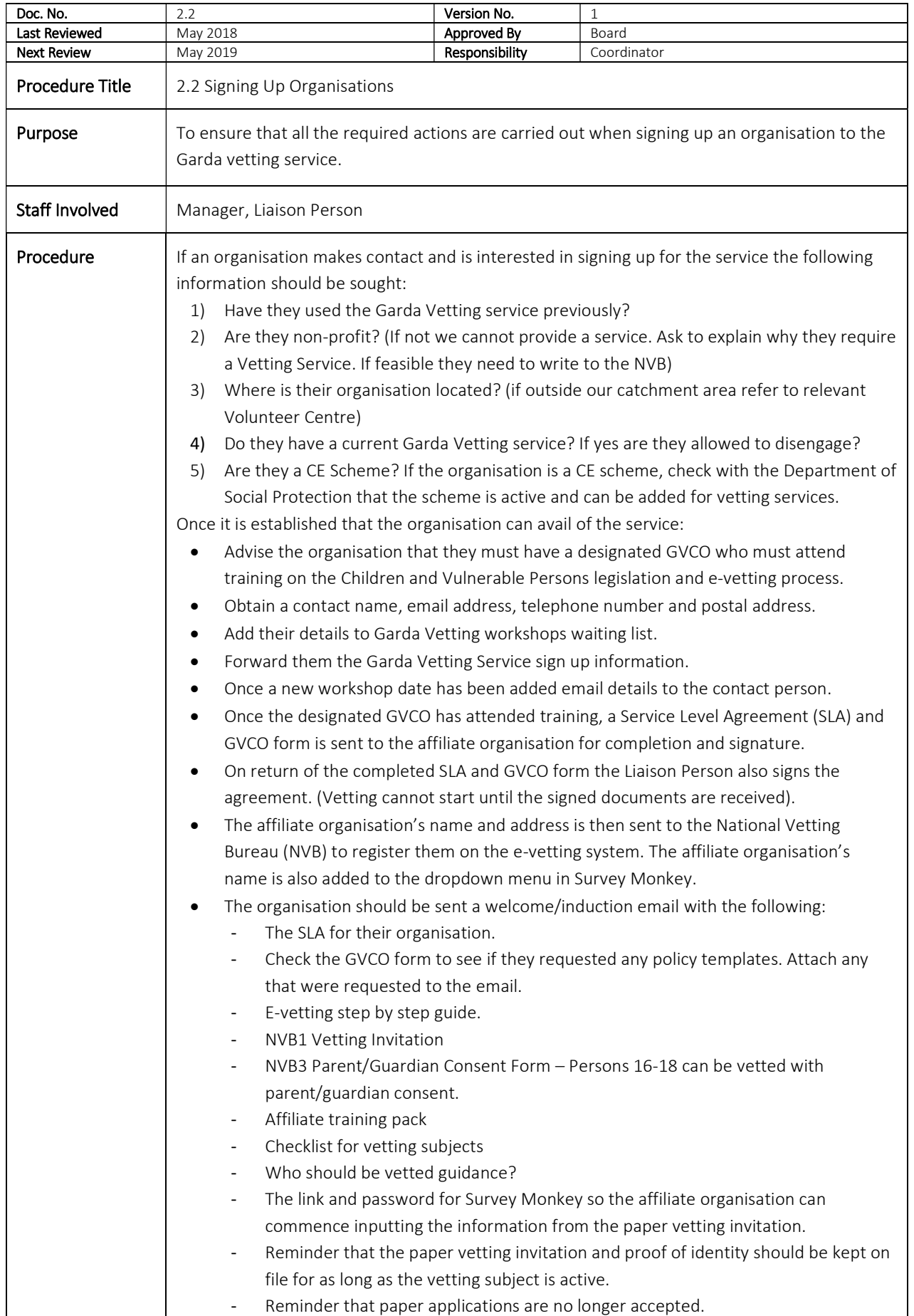

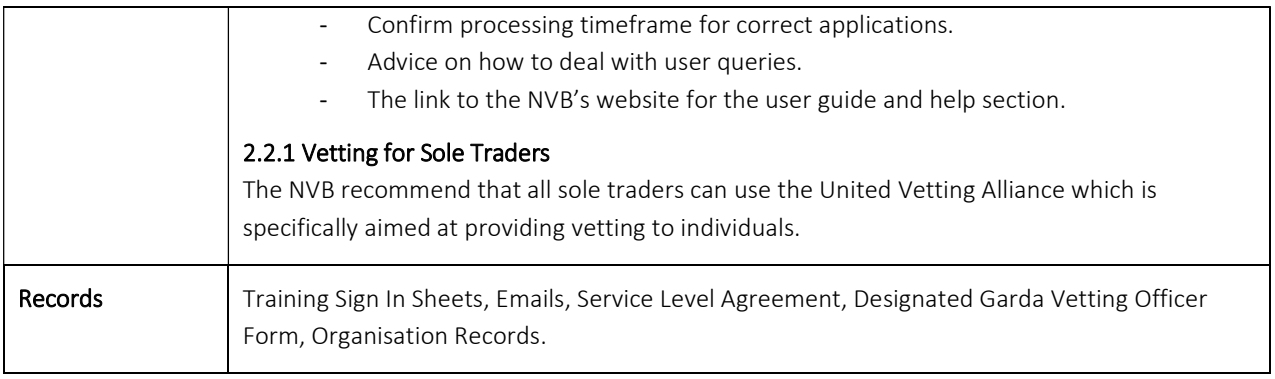

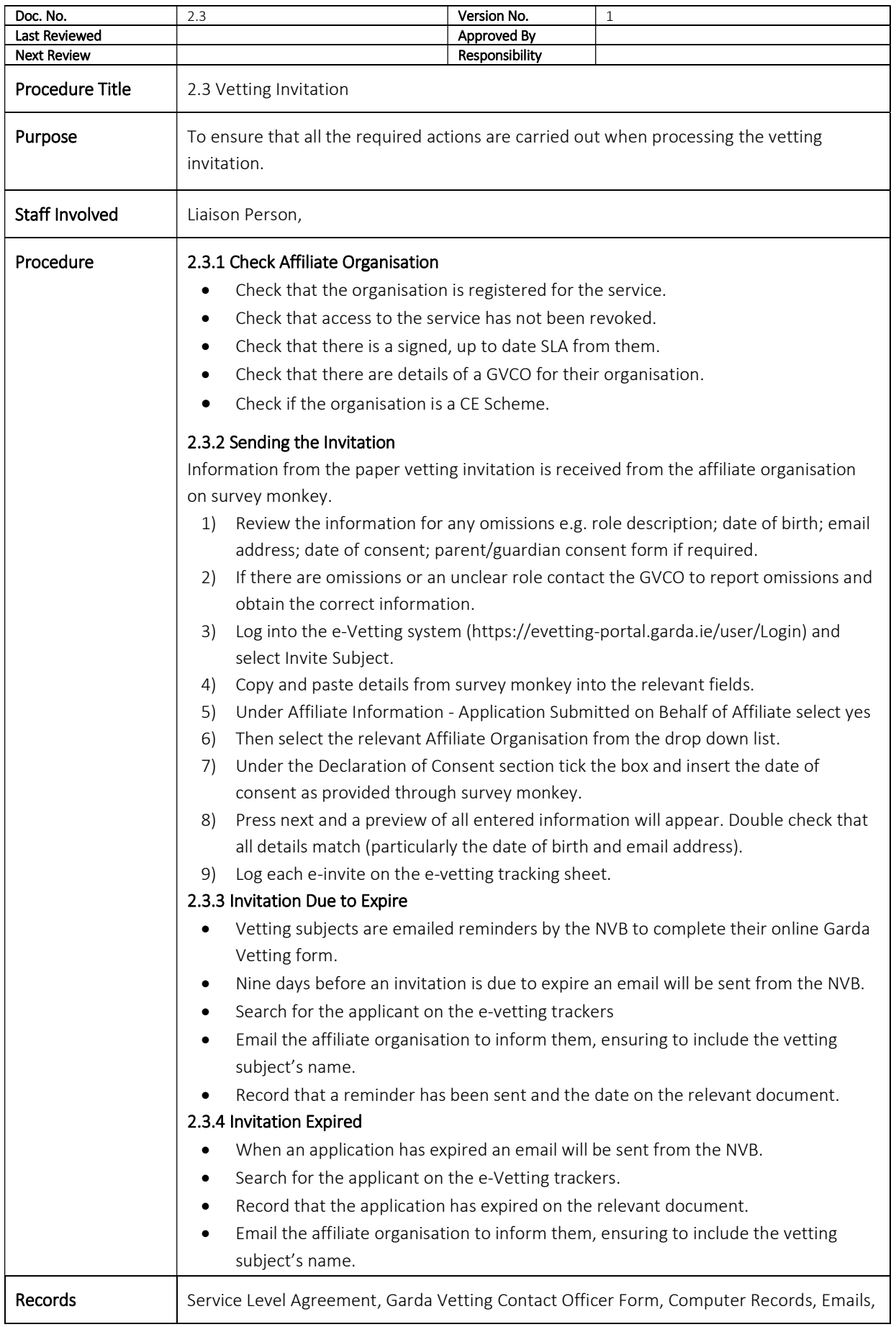

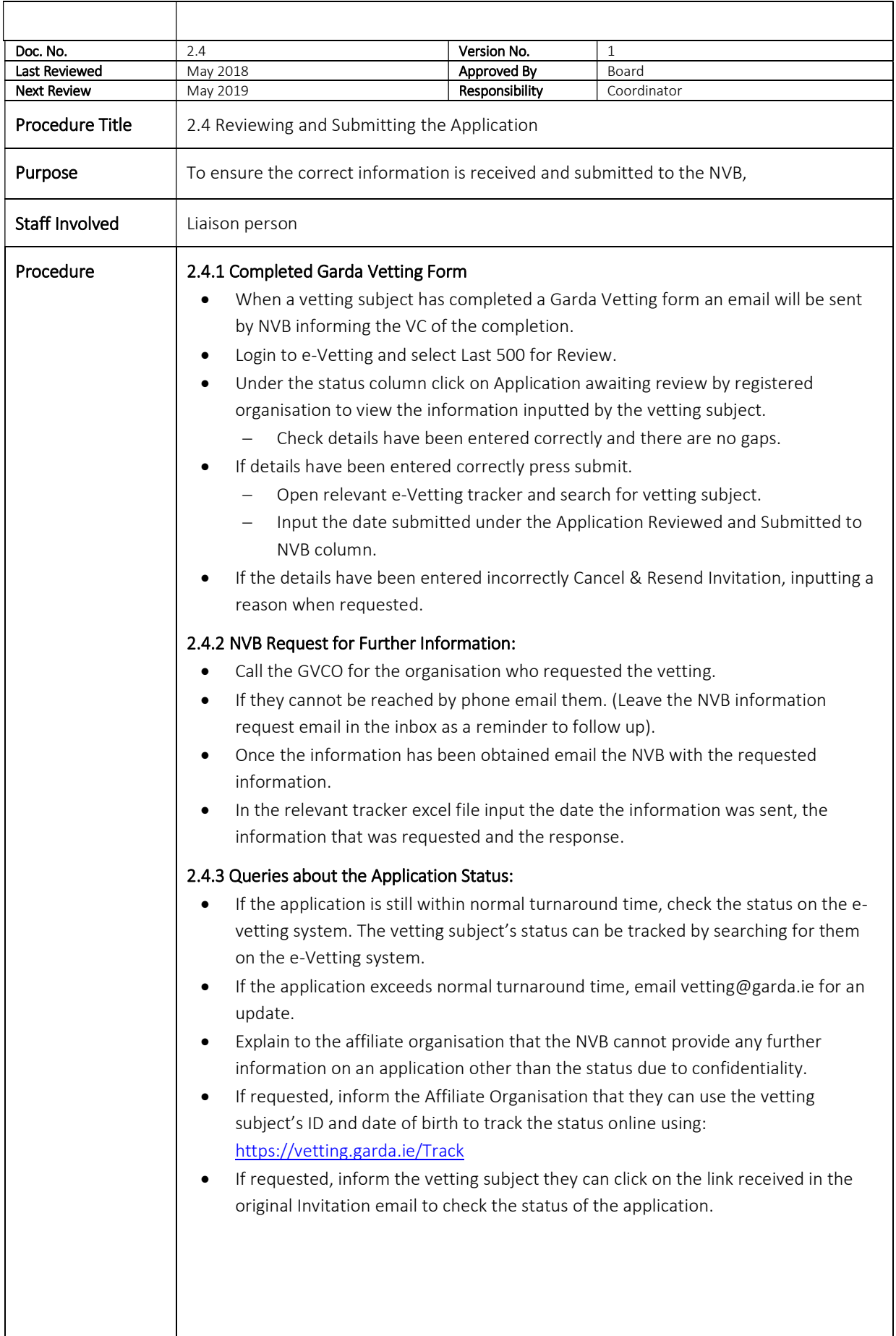

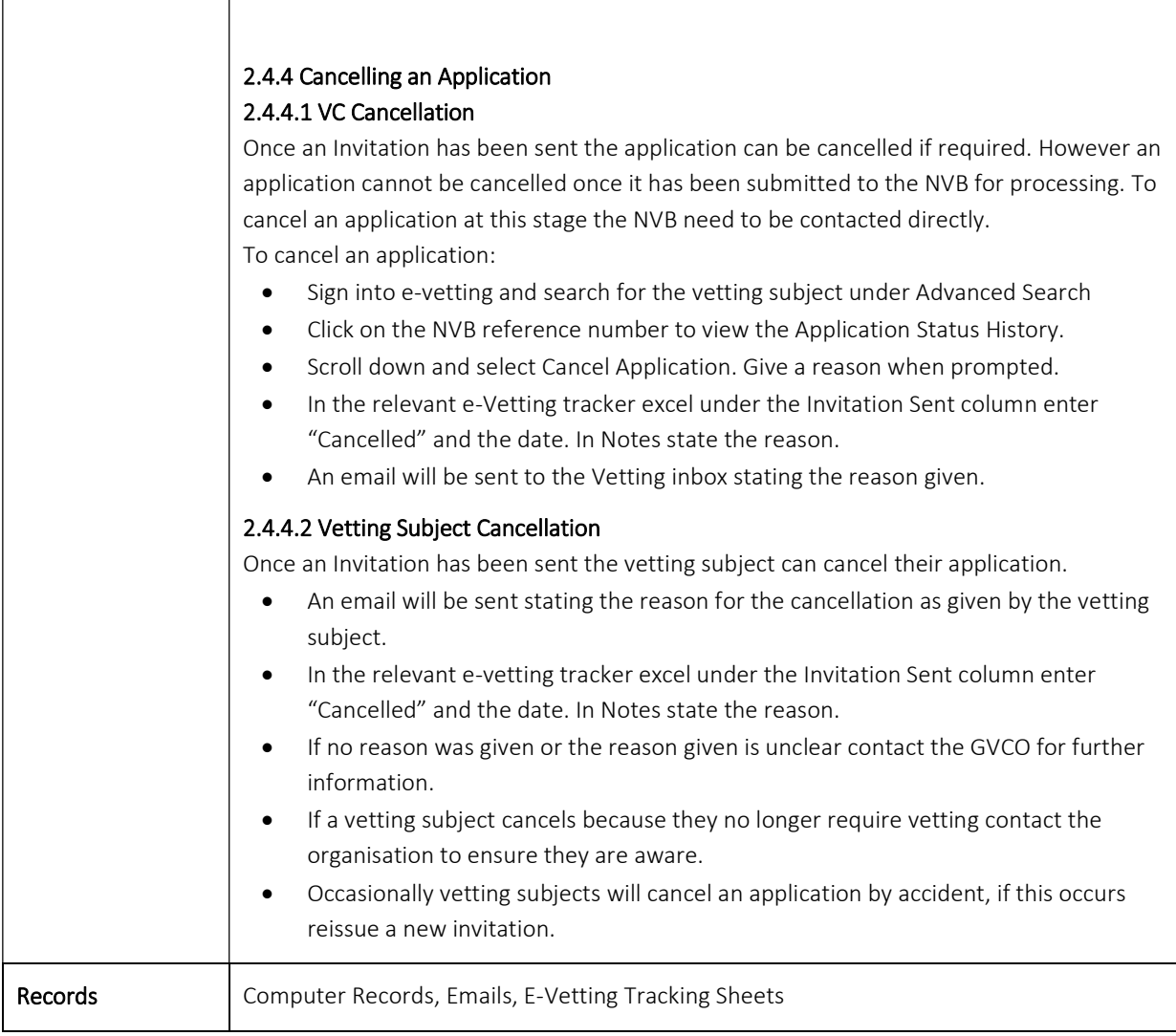

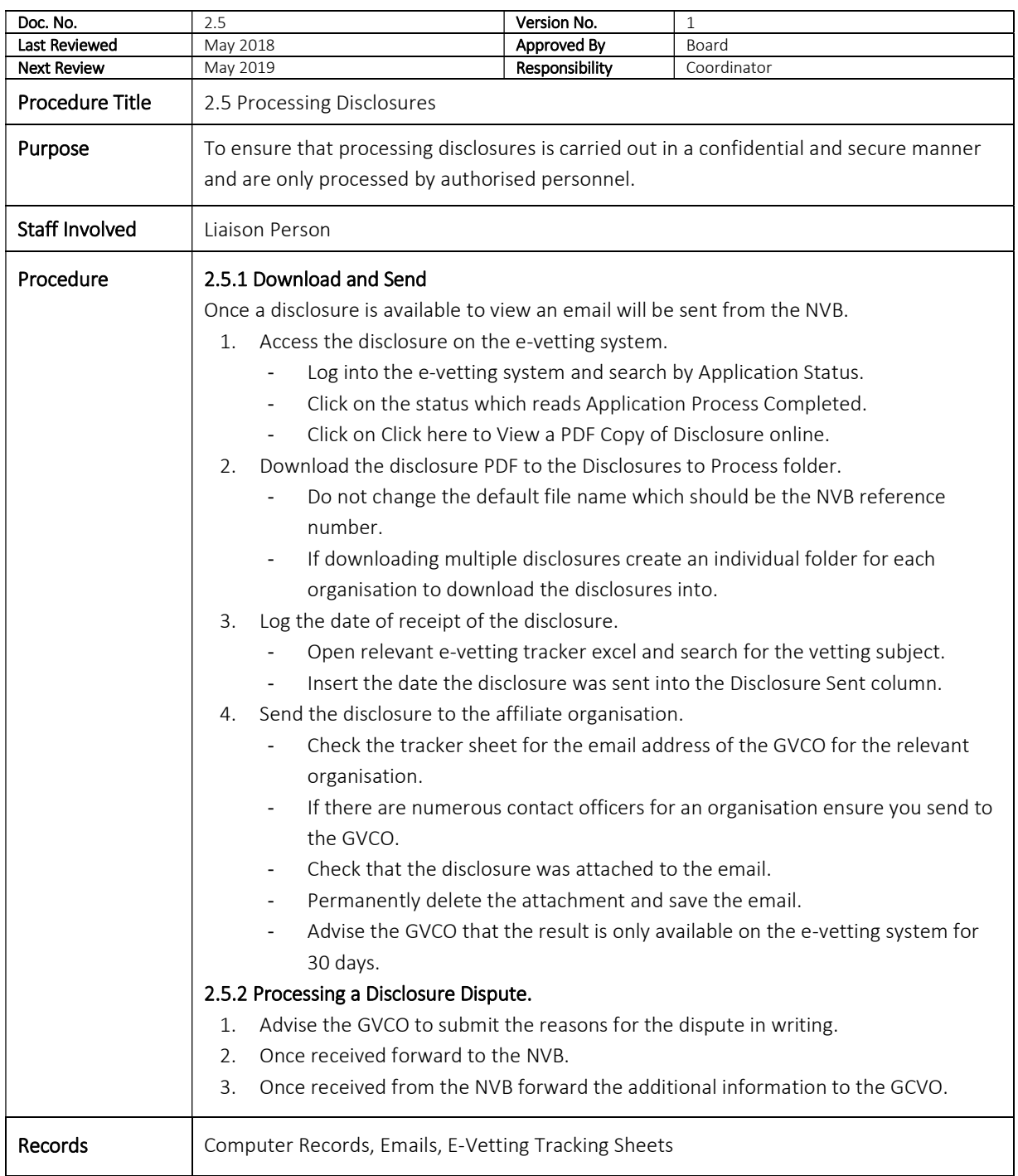

#### 3. Monitoring and Review

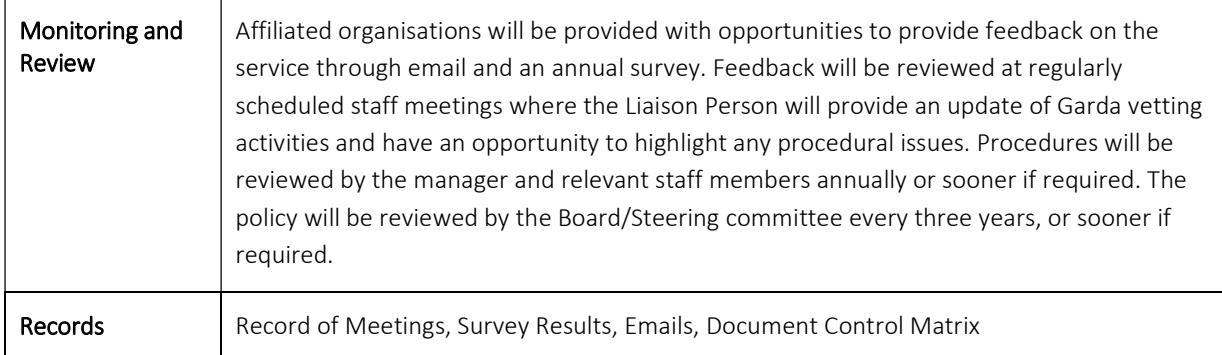